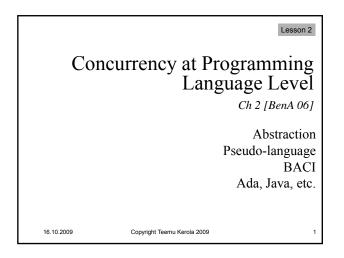

# Levels of Abstraction Granularity of operations Invoke a library module Statement in high level programming language Instruction in machine language Atomic statement Anything that we can guarantee to be atomic Executed completely "at once" Always the same correct atomic result Result does not depend on anybody else Can be at any granularity Can trust on that atomicity

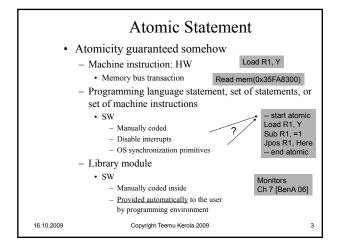

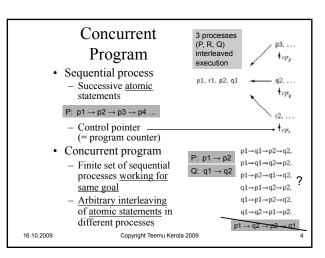

Copyright Teemu Kerola 2009

16.10.2009

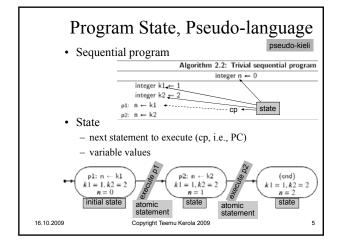

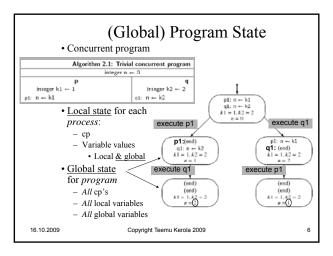

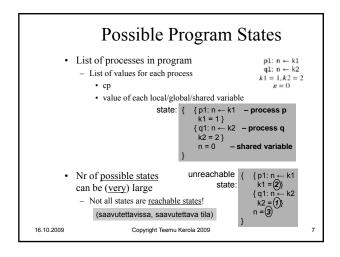

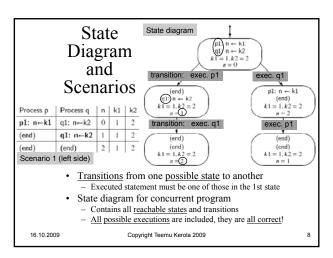

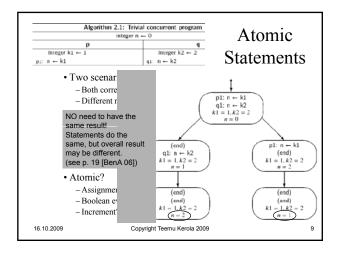

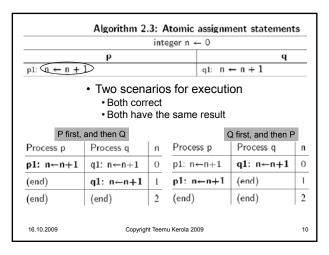

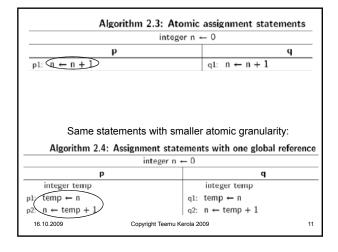

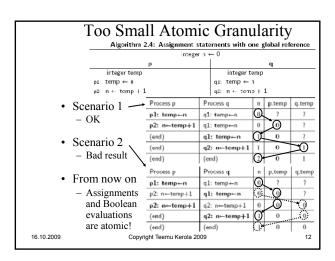

### Correctness

- · What is the correct answer?
- Usually clear for sequential programs
- Can be fuzzy for concurrent programs
  - Many correct answers?
  - What is intended semantics of the program?
  - Run programs 100 times, each time get different answer?
    - · Each answer is correct, if program is correct!
    - · Does not make debugging easier!
    - · Usually can not test all possible scenarios (too many!)
  - How to define correctness for concurrent programs?
  - Safety properties = properties that are always true

16.10.2009

"elävyys"

• <u>Liveness properties</u> = properties that <u>eventually become true</u>

Copyright Teemu Kerola 2009

### Safety and Liveness · Safety property safety-ominaisuus, turvallisuus property must be true all the time "Identity" identiteetti, - memFree + memAllocated = memTotal invariantti · Mouse cursor is displayed · System responds to new commands Liveness property Property must eventually become true Variable n value = 2 System prompt for next command is shown Control will resume to calling program · Philosopher will get his turn to eat Eventually the mouse cursor is not displayed Program will terminate Duality of safety and liveness properties - $\{P_i \text{ will get his turn to eat}\} \equiv \text{not} \{P_i \text{ will never get his turn to eat}\}$ $\{ \text{ n value will become 2 } \} \equiv \text{ not } \{ \text{ n value is always} \neq 2 \}$ Copyright Teemu Kerola 2009

## Linear Temporal Logic (LTL)

- · Define safety and liveness properties for certain state in some (arbitrary) scenario
  - Example of Modal Temporal Logic (MDL), logic on concepts like possibility, impossibility, and necessity
- Alternative: Branching Temporal Logic (BTL)
  - Properties true in some or all states starting from the given state
    - · More complex, because all future states must be covered
  - Common Temporal Logic (CTL)
    - · Can be checked automatically
      - Every time computation reaches given state
    - · SMV model checker
    - · NuSMV model checker

16.10.2009

Copyright Teemu Kerola 2009

# **Fairness**

reiluus

- · (Weakly) fair scenario
  - Wanted condition eventually occurs
    - · Nobody is locked out forever
    - · Will a philosopher ever get his turn to eat?
    - · Will an algorithm eventually stop?

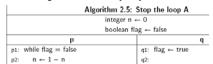

- All scenarios should be fair
  - One requirement in correct solution

Copyright Teemu Kerola 2009 16.10.2009 16

# Machine Language Code • What is atomic and what is not?

- Assignment?
  - Increment?

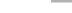

X = X+1;

15

17

16.10.2009

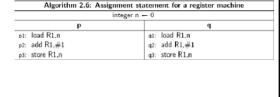

16.10.2009 Copyright Teemu Kerola 2009

### Critical Reference kriittinen viite · Reference to variable v is critical reference, if ... - Assigned value in P and read in Q · Read directly or in a statement Program satisfies limited-critical-reference (LCR) Each <u>statement</u> has <u>at most one</u> critical reference - Easier to analyze than without this property kriittinen viite - Each program is easy to transform into similar program with LCR Q $\underline{\mathbf{n}} = \underline{\mathbf{n}} + 1;$ <u>n</u> = <u>n</u>+1 $\underline{\mathbf{n}} = \underline{\mathbf{m}} + \mathbf{1};$ <u>m</u> = <u>n</u>+1 tempQ = n+1;n = tempP;LCR vs. atomicity? (ouch)

Copyright Teemu Kerola 2009

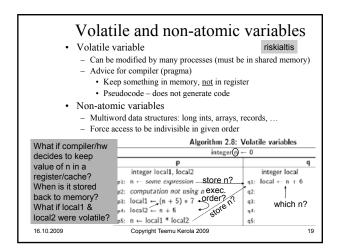

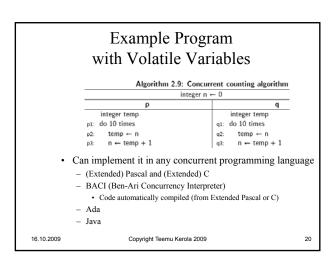

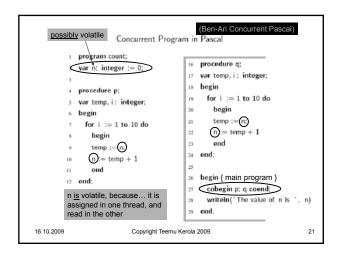

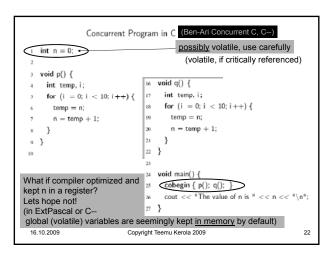

```
Concurrent Program in Ada
   with Ada, Text IO: use Ada, Text IO:
   procedure Count is
      N: Integer := 0;
   pragma Volatile(N); advice compiler to keep N in memory
      task type Count Task;
      task body Count_Task is
         Temp: Integer;
                                   begin
      begin
                                      declare
         for I in 1..10 loop
                                      P, Q: Count_Task;
            Temp := N;
                                      begin
            \mathsf{N} := \mathsf{Temp} + 1;
                                         null;
         end loop:
                                      end;
14
      end Count_Task;
                                      Put\_Line("The value of N is " & Integer'Image(N));
                                   end Count;
  16.10.2009
                               Copyright Teemu Kerola 2009
                                                                                    23
```

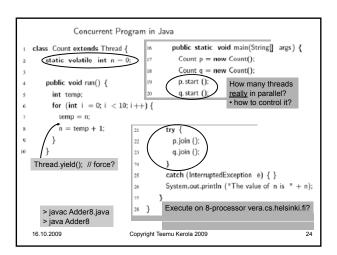

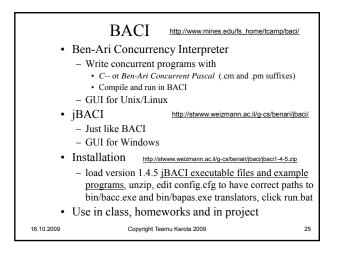

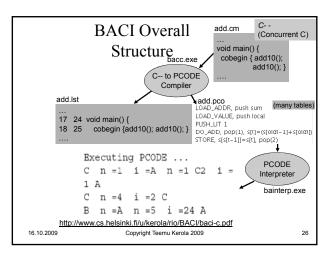

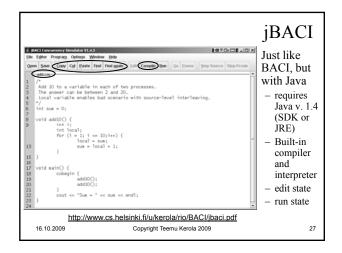

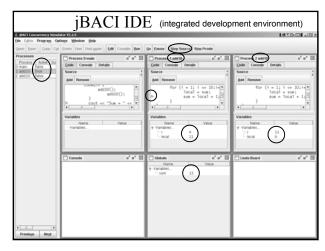

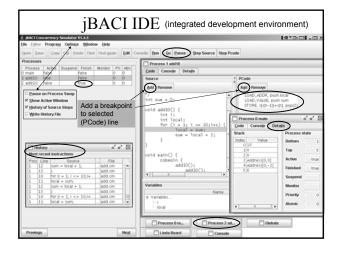

# Summary • Abstraction, atomicity • Concurrent program, program state • Pseudo-language algorithms • High level language algorithms • BACI Copyright Teemu Kerola 2009 30